# **Foreman - Feature #36849**

# **Run Foreman tests on Ruby 3.0**

10/20/2023 01:41 PM - Oleh Fedorenko

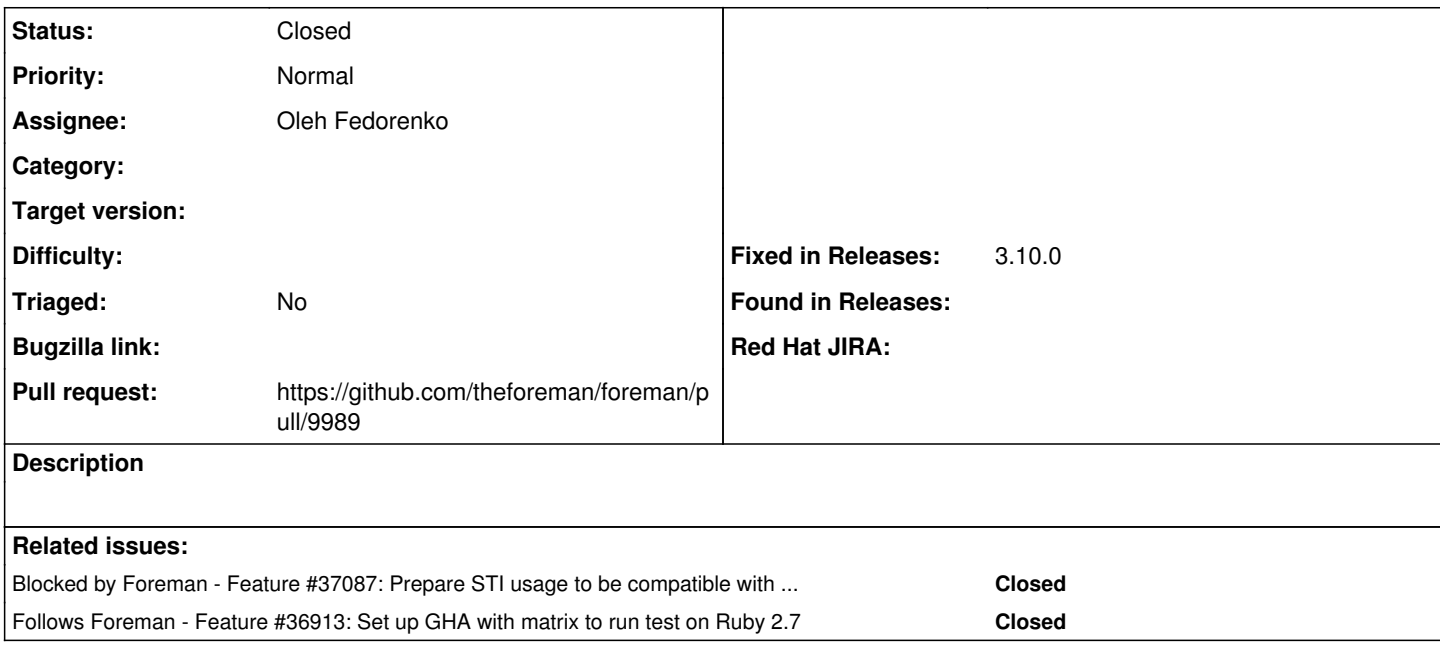

### **Associated revisions**

#### **Revision 441f20a8 - 01/03/2024 12:26 PM - Ewoud Kohl van Wijngaarden**

Refs #36849 - Correct kwargs handling in documentation\_button

Fixes: b566ea8ab3c5 ("Fixes #32848 - Support linking to docs.theforeman.org")

## **Revision 2198394b - 01/03/2024 12:26 PM - Oleh Fedorenko**

Refs #36849 - Fix Ruby 3 kwargs handling

### **Revision 75017ef2 - 01/03/2024 12:26 PM - Oleh Fedorenko**

Refs #36849 - Remove deprecated URI.{encode,decode}

These are dropped in Ruby 3.0

### **Revision 4259abb7 - 01/12/2024 10:25 AM - Oleh Fedorenko**

Refs #36849 - Update tests for documentation\_url

## **Revision 0e0c29b1 - 02/01/2024 09:23 PM - Oleh Fedorenko**

Fixes #36849 - Run GHA on Ruby 3.0

#### **Revision 47288398 - 02/01/2024 09:23 PM - Oleh Fedorenko**

Refs #36849 - Enable strict keyword argument matching

#### **History**

### **#1 - 10/20/2023 02:12 PM - The Foreman Bot**

*- Status changed from Assigned to Ready For Testing*

*- Pull request https://github.com/theforeman/foreman/pull/9871 added*

### **#2 - 11/10/2023 05:46 PM - Oleh Fedorenko**

*- Follows Feature #36913: Set up GHA with matrix to run test on Ruby 2.7 added*

#### **#3 - 11/24/2023 12:45 PM - The Foreman Bot**

*- Pull request https://github.com/theforeman/foreman/pull/9923 added*

### **#4 - 01/03/2024 11:48 AM - The Foreman Bot**

*- Pull request https://github.com/theforeman/foreman/pull/9975 added*

## **#5 - 01/12/2024 10:06 AM - The Foreman Bot**

*- Pull request https://github.com/theforeman/foreman/pull/9992 added*

## **#6 - 01/18/2024 12:34 PM - The Foreman Bot**

*- Pull request deleted (https://github.com/theforeman/foreman/pull/9871, https://github.com/theforeman/foreman/pull/9923, https://github.com/theforeman/foreman/pull/9975, https://github.com/theforeman/foreman/pull/9992)*

## **#7 - 01/18/2024 02:07 PM - Oleh Fedorenko**

*- Status changed from Ready For Testing to Assigned*

## **#8 - 01/18/2024 03:40 PM - Oleh Fedorenko**

*- Subject changed from Setup temporal GA to test on Ruby 3.0 to Run Foreman tests on Ruby 3.0*

## **#9 - 01/23/2024 02:23 PM - Oleh Fedorenko**

*- Blocked by Feature #37087: Prepare STI usage to be compatible with Ruby 3.0 added*

## **#10 - 01/24/2024 01:14 PM - The Foreman Bot**

- *Status changed from Assigned to Ready For Testing*
- *Pull request https://github.com/theforeman/foreman/pull/9989 added*

# **#11 - 02/01/2024 09:23 PM - The Foreman Bot**

*- Fixed in Releases 3.10.0 added*

## **#12 - 02/01/2024 10:00 PM - Oleh Fedorenko**

*- Status changed from Ready For Testing to Closed*

Applied in changeset [foreman|0e0c29b18f6519b39f838ce1c41fbad9e78529d6](https://projects.theforeman.org/projects/foreman/repository/foreman/revisions/0e0c29b18f6519b39f838ce1c41fbad9e78529d6)